## Solidworks 2015 Keygen LINK

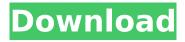

We would love to hear from you. Whether you had a problem with installation, have a new feature request, a bug or simply an idea, we would love to hear from you, to improve your experience with SOLIDWORKS. Please contact us at The Laminating Design Center in SOLIDWORKS 2015 features a tool for managing multi-layer objects called Automatic Stretch Clips. These are used to manage stretching or automatic shrinking of objects. With the Automatic Stretch Clips tool you can automatically stretch or shrink any object in your model at any time. This video is the third lesson in an instructional course on the laminating design center in SOLIDWORKS 2015. This lesson deals with the use of the automatic stretch clips. This video starts with the basics of what the Automatic Stretch Clips feature does and how to create an object with a stretch clip already applied. After that a tutorial is given on how to stretch or shrink an object. download all training files to this folder: "c:\program files\solidworks 2017\supporting files\training files\import" to get started, double-click on the import sets file. a new tab will appear. in this tab, click on the import button. select the \*all files option and click open. you will be presented with a list of files, open all the files you wish to import by clicking open. after opening, wait until all files are done importing. once the files are done importing, click on the close button. important: all training files are ds solidworks corp. and are licensed to authorized solidworks users under the terms of the dassault systmes solidworks corporation customer license and online services agreement (closa), there is no guarantee or warranty that the training files you download will be compatible with your version of solidworks. you are using the training files at your own risk. no results found most likely means that the selected title has been obsoleted prior to the selected release year. check the title of your manual or leave the title field blank.

## Solidworks 2015 Keygen

solidworks provides the 3d designer and the 3d drafting/design tools, the 3d designer is used to create three-dimensional solid modeling objects, the designer works with solidworks data and adds geometric information to the model using a variety of geometry and surface tools. the 3d drafting/design tools are used to define a 3d model of a part or assembly, the tools are used to create 2d drawings, drawings in 3d space (including 3d exploded views), and drawings on the part's surface. solidworks provides an integrated product lifecycle (ipl) solution that enables you to model a product, simulate its performance, and analyze its manufacturability in a single integrated environment, it enables designers to perform the following: 3d product modeling enables the creation of solid models of a product, solidworks applies the unified modelling language (uml) to create the 3d product model. you can use solidworks data and add geometric information to the model using a variety of geometry and surface tools. the solidworks and solidworks teams have jointly developed a uml-based model called the unified modeling language (uml) which has been adopted by the solid modeling industry. 3d product analyze enables the creation of a solid model for the purpose of material analysis, you can use the solidworks and solidworks tools to create a solid model and perform material analysis on a product, you can analyze the material and other physical properties of a product's components, solidworks provides a unified modeling language (uml) that is used to provide a framework for the design, development, and documentation of integrated product systems. a product specification and definition can be created and stored in a repository. 5ec8ef588b

https://www.scoutgambia.org/quartus-ii-13-crack-download-\_top\_/
https://amoserfotografo.com/advert/tamal-bose-solutions-manual-rapidshare/
http://nii-migs.ru/?p=27535

http://wp2-wimeta.de/download-xforce-keygen-work-inventor-engineer-to-order-2017-32-bit-patch/ https://molenbeekshopping.be/wp-

content/uploads/2022/11/FULL\_IObit\_Driver\_Booster\_Pro\_7426810\_Crack.pdf
https://arlingtonliquorpackagestore.com/wp-content/uploads/2022/11/gioschi.pdf
https://www.scoutgambia.org/hd-online-player-kachche-dhaage-movie-3gp-video-songs-better/
http://valentinesdaygiftquide.net/?p=146337

http://pepsistars.com/nikon-camera-control-pro-2-keygen-top-crack/ https://knoxvilledirtdigest.com/wp-

content/uploads/2022/11/Session\_Guitarist\_Strummed\_Acoustic\_V110\_KONTAKT.pdf
https://www.webcard.irish/crack-game-titan-quest-immortal-throne-no-cd-1-17-\_\_exclusive\_\_/
https://susanpalmerwood.com/ativador-windows-8-1-pro-build-9600-\_top\_/

http://adomemorial.com/2022/11/23/catedra-bolivariana-9no-grado-santillana-pdf-81-exclusive/http://balancin.click/hack-techsoft-2d-design-version-2-license-tested-and-working-best/

https://eqsport.biz/nuendo-6-download-full-version-extra-quality/

https://xn--80aagyardii6h.xn--p1ai/faceonbody-pro-2-4-portable-full-top-versionl/ https://www.origins-iks.org/wp-

<u>content/uploads/2022/11/Studio\_Ghibli\_Piano\_Collection\_Pdf\_Download\_PATCHED.pdf</u> https://thecluelesscoffee.com/wp-

content/uploads/2022/11/Bosch\_Esi\_Kts\_540\_Tronic\_Crack\_Patchepub.pdf https://yietnam.com/upload/files/2022/11/D7qsvcj6GleZfunPVYZZ\_23\_e314a21916f2c2677e3b9b21c 5a99e01 file.pdf

https://duolife.academy/antrenmanlarla-fizik-ygs-pdf-37-link/

3/3